## **COMUNICADO**

La UGEL 02 pone a disposición del usuario en general el correo electrónico [buzondecomunicaciones@ugel02.gob.pe](mailto:buzondecomunicaciones@ugel02.gob.pe) para presentar solicitudes en **Mesa de Partes** de todo aquello que atenderá esta entidad. Para ello, el documento, FUT u oficio, con sus respetivos anexos debe estar debidamente firmado y adjuntarse en un único archivo, no en partes, en formato PDF de 20 MB como máximo. No se recepcionará archivos con enlace de descarga. En el documento, se debe consignar sus datos personales, el número de teléfono de contacto, correo electrónico, y autorizar expresamente que la notificación de la respuesta sea remitida a dicha dirección de correo electrónico. No remitir más de una solicitud por mensaje de correo electrónico.

Para la recepción de las solicitudes en Mesa de Partes, a través de la dirección electrónica [buzondecomunicaciones@ugel02.gob.pe, s](mailto:buzondecomunicaciones@ugel02.gob.pe)e consideraran lo siguiente:

- Las efectuadas entre las 00:00 horas y las 16:30 horas de un día hábil, se consideran presentadas el mismo día hábil.
- Posterior a las 16:30 horas hasta las 23:59 horas, se consideran presentados al día hábil siguiente.
- Las presentadas en día inhábil, sábados, domingos y/o feriados, se consideran presentados al día hábil siguiente.

Una vez recibido la solicitud en Mesa de Partes, se remitirá, dentro del día hábil, el ticket de recepción, con el número de expediente y la clave, a la dirección de correo electrónico que remitió dicha solicitud para que pueda hacer el seguimiento a través del siguiente enlace: <http://sinad.ugel02.gob.pe/CE/ConsultaExterna/loginExterno.aspx>

Finalmente, le informamos que el Formulario Único de Trámite (FUT) puede ser descargado en el siguiente enlace: https://cdn[.www.gob.pe/uploads/document/file/520793/formulario-unico-de-tramites.pdf](http://www.gob.pe/uploads/document/file/520793/formulario-unico-de-tramites.pdf)

Dirección **Administración UGEL N° 02**

Equipo de Trámite Documentario y Archivo

SMP, 26 de agosto de 2021

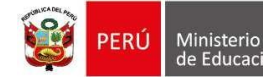

irección Regional<br>e Educación le Lima Metropolitana

Unidad de Gestión Educativa Local N.º 02